Департамент образования администрации Владимирской области Государственное автономное образовательное учреждение дополнительного профессионального образования Владимирской области «Владимирский институт развития образования имени Л.И. Новиковой»

<u>Кафедра цифрового образования и информационной безопасности</u>

«УТВЕРЖДАЮ» для **AOKYMERTOB**  $2021$ 

# **ДОПОЛНИТЕЛЬНАЯ ПРОФЕССИОНАЛЬНАЯ ПРОГРАММА-ПРОГРАММА ПОВЫШЕНИЯ КВАЛИФИКАЦИИ**

#### **«Использование специальных возможностей MS Excel в**

**образовательном процессе»**

Владимир 2021

Организация - разработчик: ГАОУ ДПО ВО «Владимирский институт развития образования имени Л.И. Новиковой»

Составители (разработчики):

Олейникова Е.В., ст. преподаватель кафедры цифрового образования и

информационной безопасности ГАОУДПО ВО ВИРО,

Суховерхова Э.М., ст. преподаватель кафедры цифрового образования и информационной безопасности ГАОУДПО ВО ВИРО.

Программа рекомендована кафедрой цифрового образования и информационной безопасности ГАОУ ДПО ВО ВИРО к использованию в учебном процессе для повышения квалификации сотрудников образовательных организаций в сфере применения специальных возможностей MS Excel в образовательном процессе в условиях реализации ФГОС.

Протокол №21 от «03» февраля 2021 г.

Зав. кафедрой - Д.В.Мишин

#### **I. Общая характеристика программы**

#### **1.1. Нормативно-правовые основания разработки программы**

Нормативную правовую основу разработки программы составляют:

• Федеральный закон от 29.12.2012 г. № 273-ФЗ «Об образовании в Российской Федерации»;

• Федеральный закон от 27.07.2006 г. № 149-ФЗ «Об информации, информационных технологиях по защите информации»;

• Федеральный закон от с 01.01.2008 г. № 152-ФЗ РФ «О персональных данных»;

• Федеральный закон от 29.12.2010 № 436-ФЗ (ред. от 28.07.2012) "О защите детей от информации, причиняющей вред их здоровью и развитию";

• Указ Президента РФ от 09.05.2017 № 203 "О Стратегии развития информационного общества в Российской Федерации на 2017 - 2030 годы";

• Государственная программа РФ «Развитие образования» на 2018-2025 гг. (Утверждено постановлением правительства РФ 26.12.2017.№1642);

• Паспорт национального проекта «Образование» (УТВЕРЖДЕН президиумом Совета при Президенте Российской Федерации по стратегическому развитию и национальным проектам (протокол от 3 сентября 2018 г. №10);

• Постановление Правительства РФ от 26.12 2017 г. № 1642 "Об утверждении государственной программы Российской Федерации "Развитие образования";

• Приказ Минобрнауки России от 1.07.2013 г. № 499 «Об утверждении Порядка организации и осуществления образовательной деятельности по дополнительным профессиональным программам»;

• Приказ Минобрнауки России от 15.01.2013 №10 «Федеральные государственные требования к минимуму содержания дополнительных профессиональных образовательных программ профессиональной переподготовки и повышения квалификации педагогических работников, а также к уровню профессиональной переподготовки педагогических работников»;

• Приказ Министерства образования и науки РФ от 23.08.2017 г. № 816 "Об утверждении Порядка применения организациями осуществляющими образовательную деятельность, электронного обучения, дистанционных образовательных технологий при реализации образовательных программ";

• Приказ Минтруда России от 18.10.2013 N 544н (ред. от 05.08.2016) Об утверждении профессионального стандарта "Педагог (педагогическая деятельность в сфере дошкольного, начального общего, основного общего, среднего общего образования) (воспитатель, учитель);

• Приказ Министерства образования и науки РФ от 6.10.2009 г. N 373 "Об утверждении и введении в действие федерального государственного образовательного стандарта начального общего образования" (с изменениями и дополнениями);

• Приказ Министерства образования и науки РФ от 17.122010 г. № 1897 "Об утверждении и введении в действие федерального государственного образовательного стандарта основного общего образования» (с изменениями и дополнениями);

• Приказ Министерства образования и науки РФ от 17.05 2012 г. № 413 "Об утверждении и введении в действие федерального государственного образовательного стандарта среднего общего образования» (с изменениями и дополнениями);

• Методические рекомендации по разработке основных профессиональных образовательных программ и дополнительных профессиональных программ с учетом соответствующих профессиональных стандартов (утв. Минобрнауки России от 22.01.2015 г. № ДЛ-1/ 05 ВН);

• Методические рекомендации-разъяснения по разработке основных профессиональных образовательных программ и дополнительных профессиональных программ на основе профессиональных стандартов (письмо Минобрнауки России от 22.04.2015 г. № ВК-1030/ 06);

• Государственная программа Владимирской области «Информационное общество

#### (2014-2020 годы)»;

• СанПиН 2.4.2.2821-10 «Санитарно-эпидемиологические требования к условиям и организации обучения в общеобразовательных учреждениях».

#### **Локальные акты**

• Положение об итоговой аттестации слушателей по программам повышения квалификации в ГАОУ ДПО ВО ВИРО.

• Положение об организации дополнительного профессионального образования слушателей ГАОУ ДПО ВО ВИРО.

#### **1.2. Область применения программы**

Настоящая программа предназначена для повышения квалификации сотрудников образовательных организаций в сфере использования специальных возможностей редактора электронных таблиц MS Excel в образовательном процессе в условиях цифровизации образования.

#### **1.3. Требования к обучающимся**

Высшее профессиональное образование или среднее профессиональное образование по направлениям подготовки «Образование и педагогика» или в области, соответствующей преподаваемому предмету, либо высшее профессиональное образование или среднее профессиональное образование и дополнительное профессиональное образование по направлению деятельности в образовательной организации, владение базовыми навыками работы в редакторе электронных таблиц MS Excel.

#### **1.4. Цель и планируемые результаты освоения программы**

Совершенствование профессиональной компетенции сотрудников образовательных организаций в сфере использования специальных возможностей редактора электронных таблиц MS Excel.

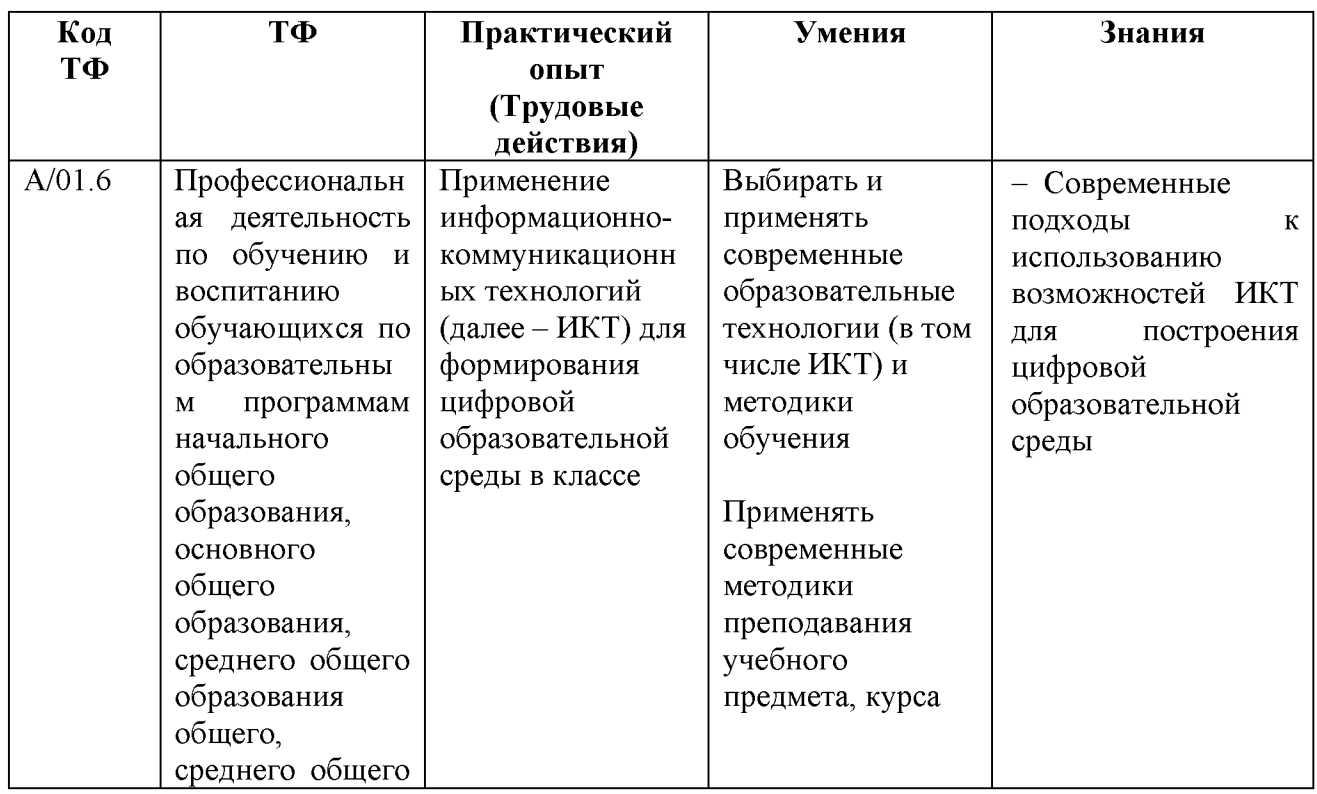

#### **Обучающийся в результате освоения программы должен владеть:**

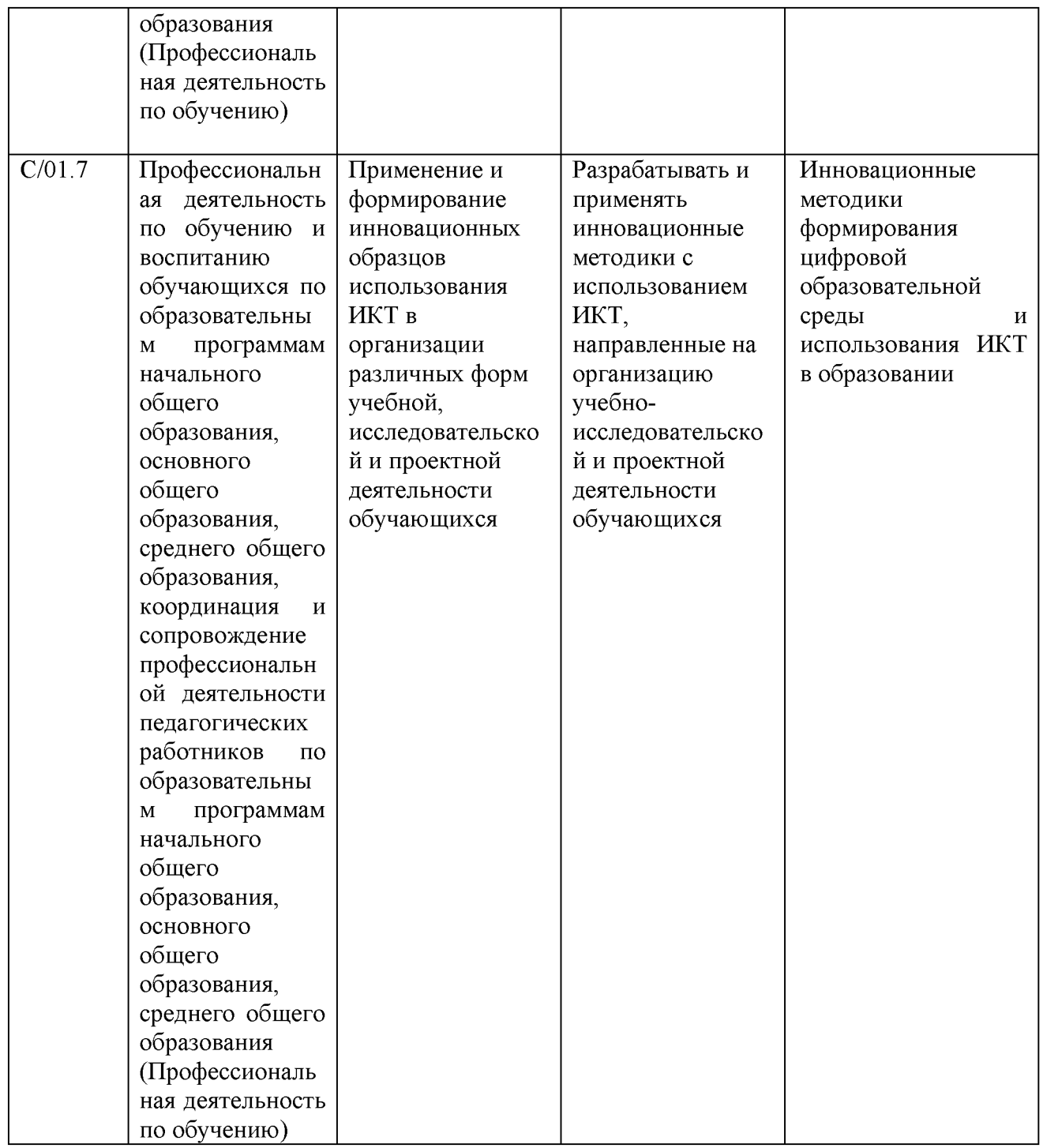

- 1.5. **Форма обучения:** без отрыва от работы с применением дистанционных образовательных технологий (ДОТ)
- 1.6. **Режим занятий:** индивидуальный, в соответствии с установленными сроками прохождения модулей.

1.7. **Форма документа, выдаваемого по результатам освоения программы:** лицам, успешно освоившим программу и прошедшим итоговую аттестацию, выдается сертификат о повышении квалификации.

| N <sub>2</sub><br>$\Pi$ . $\Pi$ | Наименование разделов                                                                       | <b>Инвариантная</b><br>часть | Вариативная<br>часть | <b>Bcero</b> | Форма аттестации       |
|---------------------------------|---------------------------------------------------------------------------------------------|------------------------------|----------------------|--------------|------------------------|
| 1.                              | Модуль 1. Введение в курс.                                                                  |                              |                      |              |                        |
| 2.                              | Модуль 2. Возможности<br>редактора электронных<br>таблиц Microsoft Excel.                   | 10                           |                      | 10           | практическая<br>работа |
| 3.                              | Модуль 3. Дополнительный<br>возможности редактора<br>электронных таблиц<br>Microsoft Excel. |                              |                      |              | практическая<br>работа |
| 4.                              | Итоговая аттестация                                                                         |                              |                      |              | зачет                  |
|                                 | Итого                                                                                       | 18                           |                      | 18           |                        |

**2. Учебный план**

# **3. Календарный учебный график**

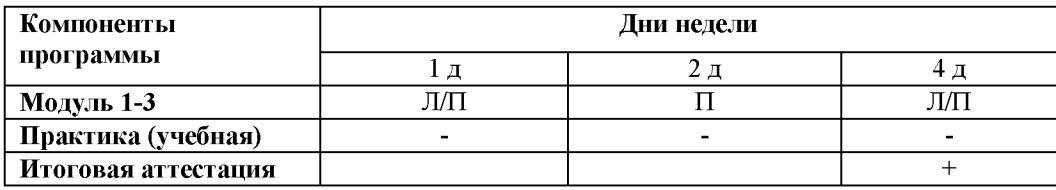

# **4.Рабочие программы учебных модулей**

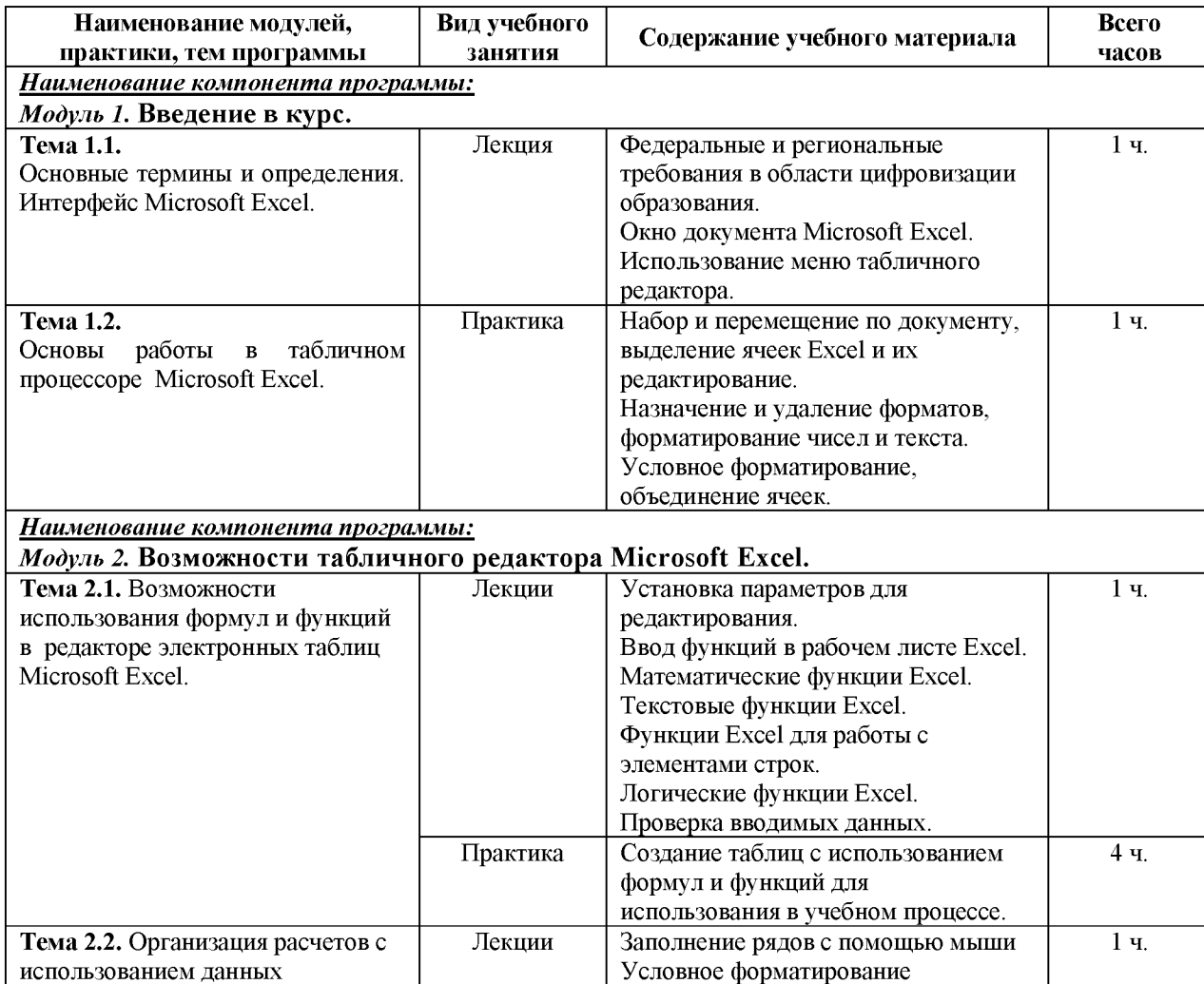

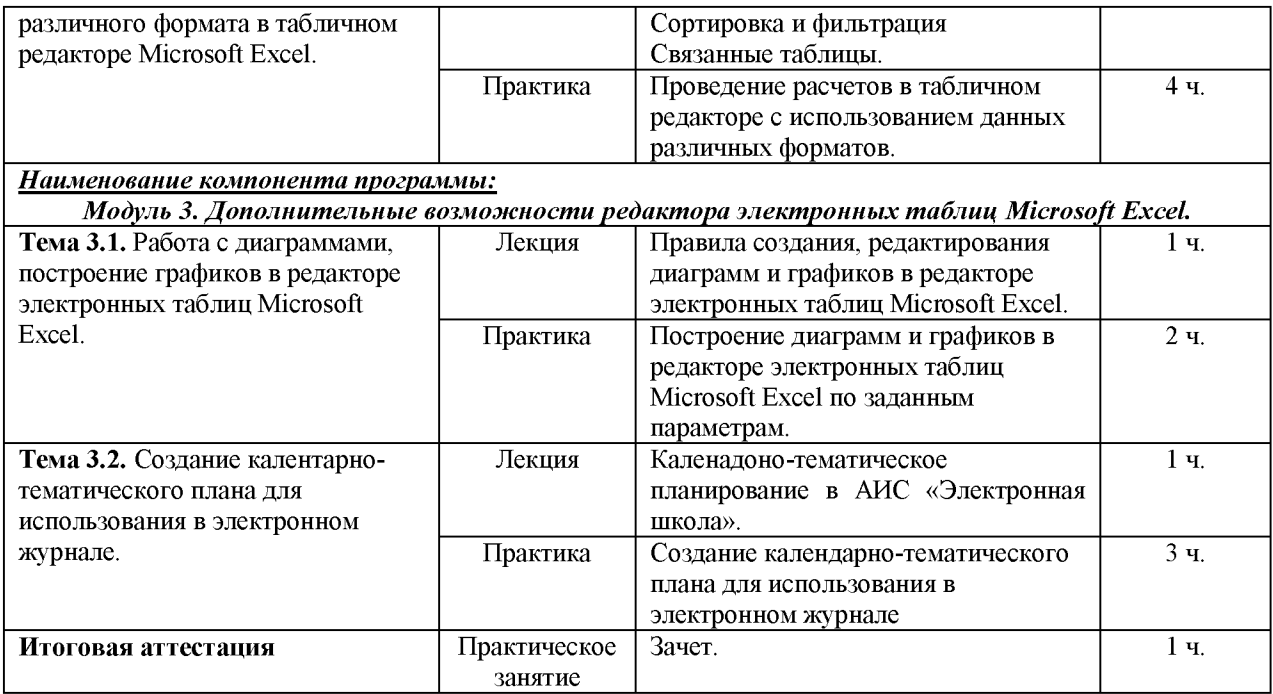

#### **5.Организационно-педагогические условия реализации программы 5.1. Организация образовательного процесса**

Реализация программы подразумевает наличие базового уровня ИКТ компетентности слушателей и базовых знаний работы в текстовом редакторе Microsoft Excel.

Программой предусмотрена итоговая аттестация по результатам выполнения практических заданий курса.

Индивидуальные и групповые консультации проходят при непосредственном общении преподавателя и обучающихся в ходе дистанционного обучения.

#### **5.1. Материально-техническое обеспечение**

Реализация программы требует наличия у слушателей и преподавателя персонального компьютера с выходом в интернет и установленным пакетом программ MS Office.

#### **5.3. Информационное обеспечение обучения**

#### **Основные источники:**

1. Аксюхин А. А., Вицен А. А., Мекшенева Ж. В. Информационные технологии в образовании и науке // Современные наукоемкие технологии. — 2009. — № 11. — С. 50– 52.

2. Вартанова Е. Л. Индустрия российских медиа: цифровое будущее: академическая монография /Е. Л. Вартанова, А. В. Вырковский, М. И. Максеенко, С. С. Смирнов. — М. : МедиаМир, 2017. — 160 с.

#### **Интернет ресурсы:**

1. Главный тренд российского образования — цифровизация [Электронный ресурс]. — Режим доступа: <http://www.ug.ru/article/1029>.

2. Информатизация образования [Электронный ресурс] // Российская педагогическая энциклопедия. — Режим доступа: <https://pedagogicheskaya.academic.ru/1241/>.

3. Исследование российского рынка онлайн-образования и образовательных технологий [Электронный ресурс]. — Режим доступа: <https://edmarket.digital/>.

4. Марей А. Цифровизация как изменение парадигмы [Электронный ресурс]. — Режим доступа:<https://www.bcg.com/ru-ru/about/bcg-review/digitalization.aspx>.

5. Меняйся или уходи. Цифровое образование бросает вызов преподавателям вузов [Электронный ресурс]. — Режим доступа: <http://www.poisknews.ru/theme/edu/31969/>

6. Методическая поддержка педагогов в продвижении профессиональной карьеры «EXCEL в работе учителя» — Режим доступа: <http://edu-lider.ru/excel-sovety/>

7. Приоритетный проект в области образования «Современная цифровая образовательная среда в Российской Федерации» [Электронный ресурс]. — Режим доступа:<http://neorusedu.ru/about>

8. Пособие «Использование табличного процессора Excel в практической деятельности учителя» — Режим доступа:<https://pandia.ru/text/77/347/71226.php>

9. Шваб Д.К. Четвертая промышленная революция [Электронный ресурс]. — Режим доступа: <https://mybook.ru/author/klaus-shvab/chetvertaya-promyshlennaya-revolyuciya/read/>

#### **5.4. Кадровое обеспечение образовательного процесса**

Педагогические работники, реализующие дополнительную профессиональную программу, должны удовлетворять квалификационным требованиям, указанным в квалификационных справочниках по соответствующим должностям.

#### **6.Контроль и оценка результатов освоения программы**

## **6.1. Промежуточная аттестация:** не предусмотрена

**6.2. Итоговая аттестация:** итоговая аттестация слушателей проводится в форме зачета по совокупности всех выполненных практических заданий курса.

Оценивание: «зачет/незачет».

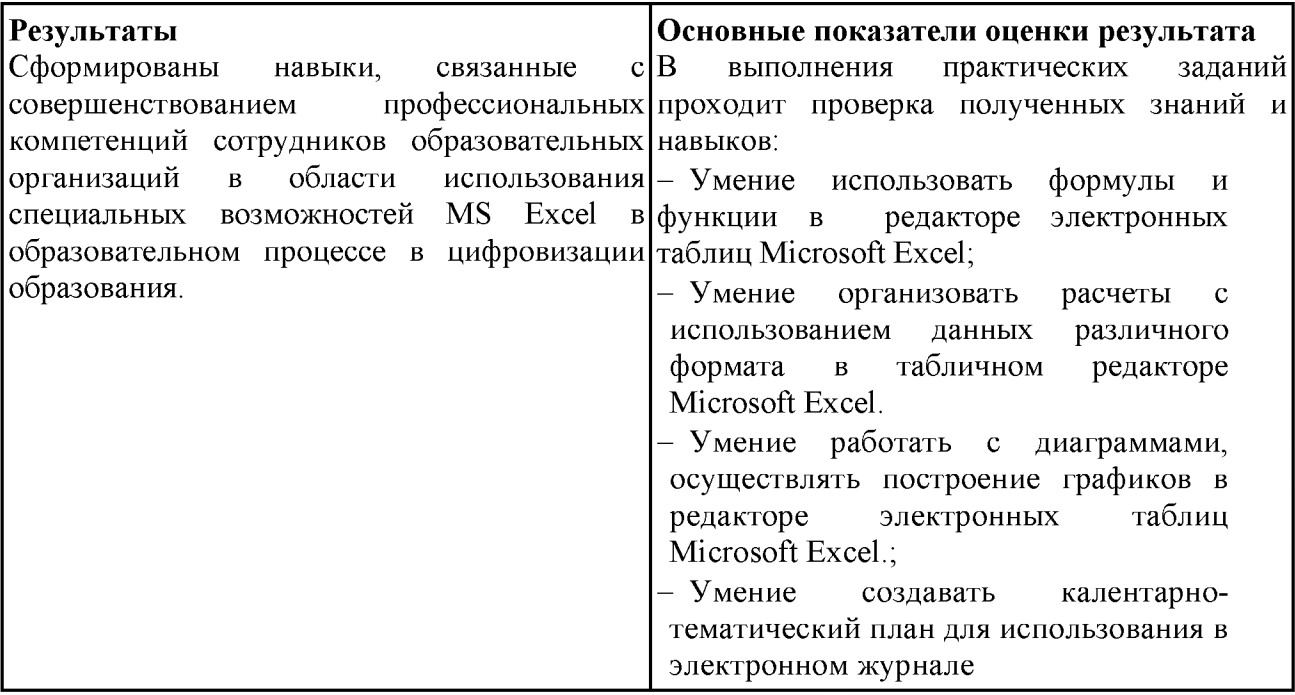

#### **5.4. Кадровое обеспечение образовательного процесса**

Педагогические работники, реализующие дополнительную профессиональную программу, должны удовлетворять квалификационным требованиям, указанным в квалификационных справочниках по соответствующим должностям.

# **6.Контроль и оценка результатов освоения программы**

### **6.1. Промежуточная аттестация:** не предусмотрена

**6.2. Итоговая аттестация:** итоговая аттестация слушателей проводится в форме зачета по совокупности всех выполненных практических заданий курса. Оценивание: «зачет/незачет».

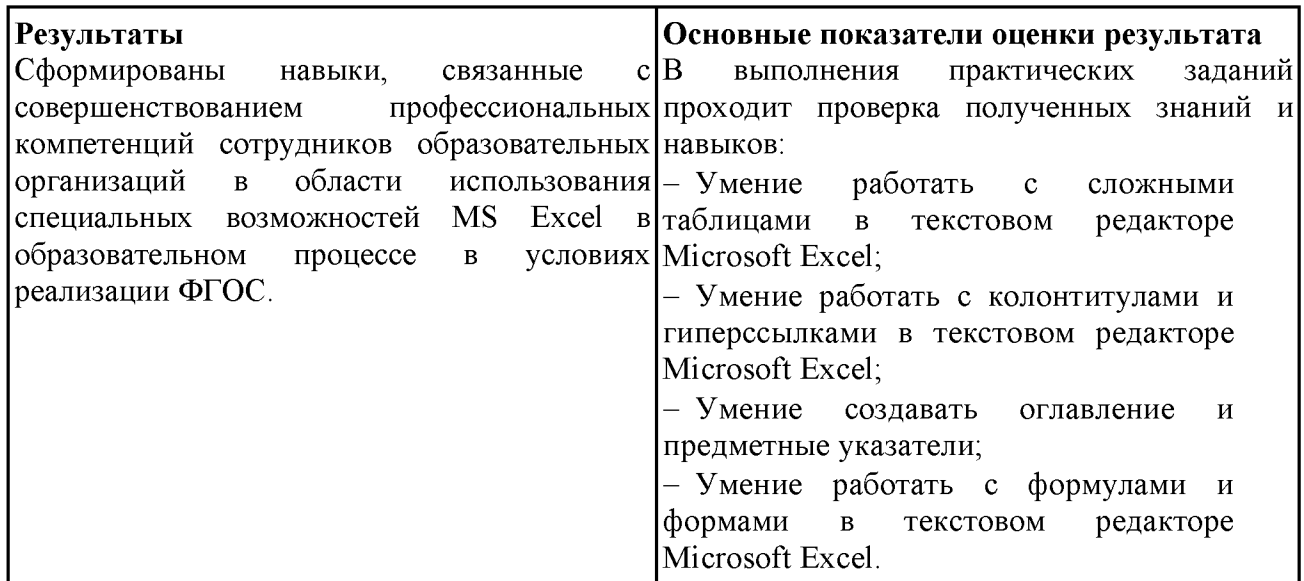

# Харчевникова Елена Львовна

Подписано цифровой подписью: Харчевникова Елена Львовна Дата: 2022.12.25 01:18:38 +03'00'